## **CONMUTACION Y ENRUTAMIENTO I EXAMEN FINAL**

## **Nombre: Lecciones:** Paralelboratorios:  **Examen:**

ſ

**1. Dada la dirección IPv4 10.12.0.0/16 satisfacer el direccionamiento de la red dada, colocar las redes en el gráfico y completar la tabla. Asumiendo que las redes LAN tendrán un crecimiento de un 35% (20 puntos)** 

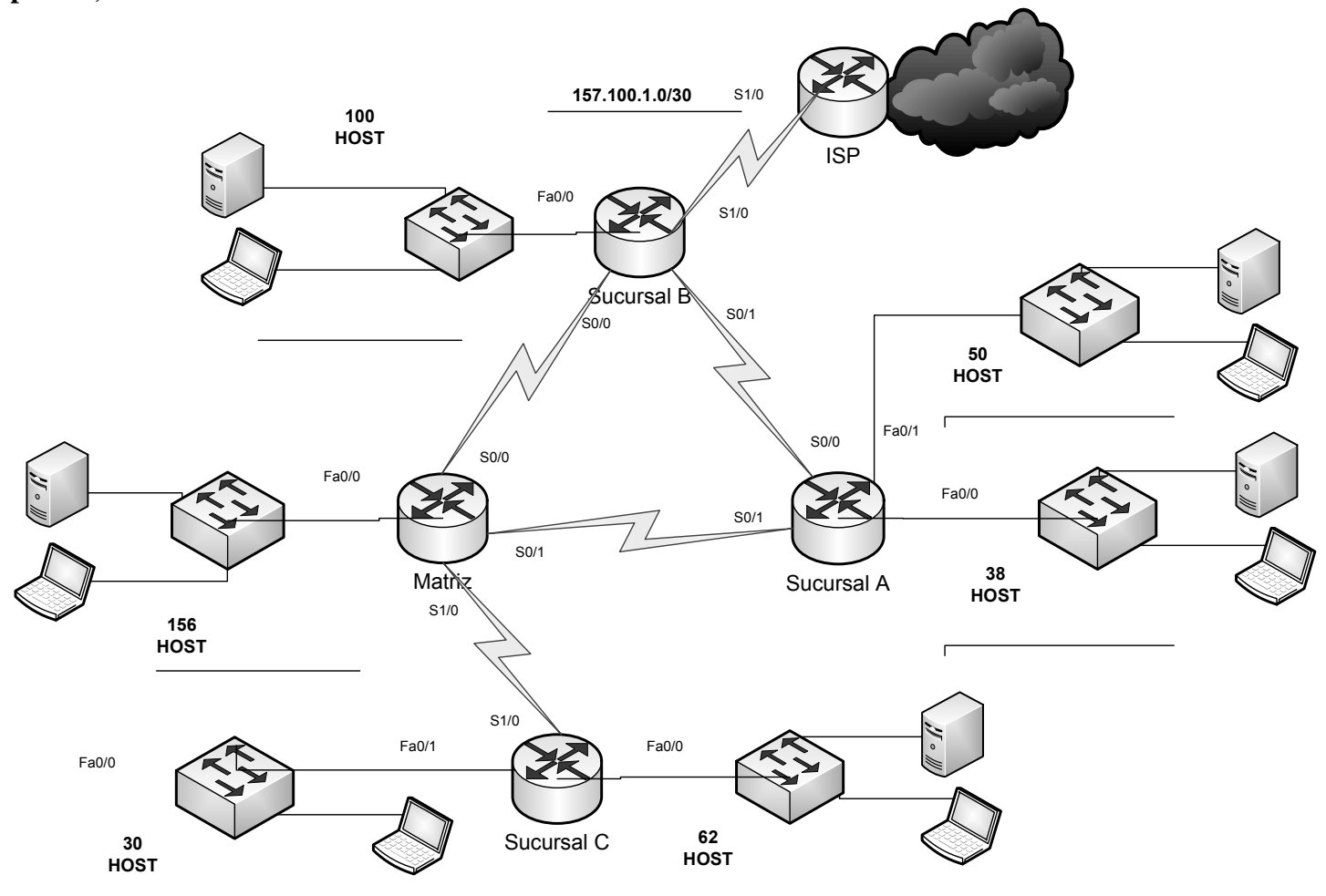

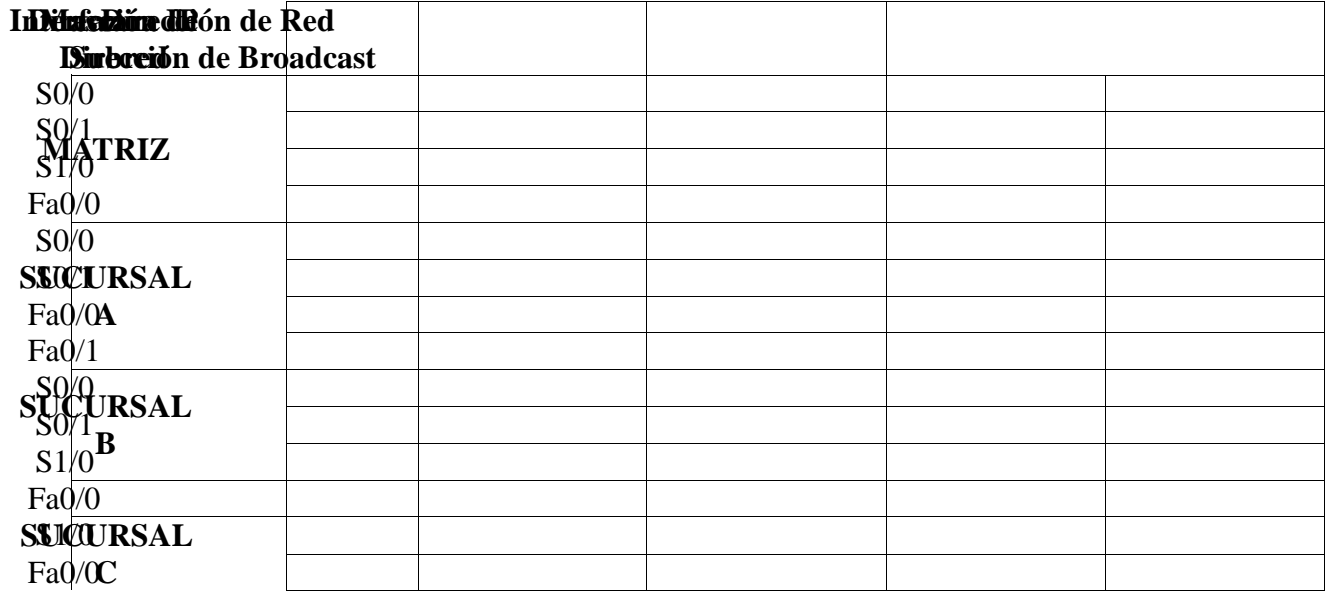

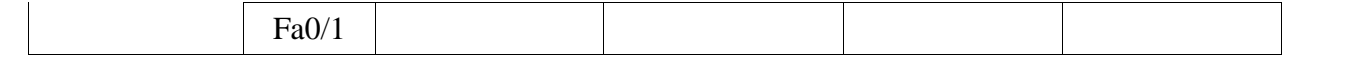

**2. En base a las salidas del comando "show ip route" dibujar el correspondiente diagrama de la Red indicando los nombres de las interfaces (en caso de ser posible), las direcciones de red de los enlaces WAN y las LANs (20 puntos)** 

Uno#sh ip route Codes: C - connected, S - static, I - IGRP, R - RIP, M - mobile, B - BGP D - EIGRP, EX - EIGRP external, O - OSPF, IA - OSPF inter area N1 - OSPF NSSA external type 1, N2 - OSPF NSSA external type 2 E1 - OSPF external type 1, E2 - OSPF external type 2, E - EGP i - IS-IS, L1 - IS-IS level-1, L2 - IS-IS level-2, ia - IS-IS inter area \* - candidate default, U - per-user static route, o - ODR P - periodic downloaded static route Gateway of last resort is not set C 192.168.1.0/24 is directly connected, Serial0/0/0 C 192.168.2.0/24 is directly connected, Serial0/0/1 R 192.168.5.0/24 [120/2] via 192.168.2.2, 00:00:12, Serial0/0/1 [120/2] via 192.168.1.2, 00:00:13, Serial0/0/0 R 192.168.6.0/24 [120/2] via 192.168.1.2, 00:00:13, Serial0/0/0 [120/2] via 192.168.2.2, 00:00:12, Serial0/0/1 R 192.168.8.0/24 [120/1] via 192.168.2.2, 00:00:12, Serial0/0/1 R 192.168.9.0/24 [120/1] via 192.168.1.2, 00:00:13, Serial0/0/0 C 192.168.10.0/24 is directly connected, FastEthernet0/0 C 192.168.11.0/24 is directly connected, FastEthernet0/1 Dos#sh ip route Codes: C - connected, S - static, I - IGRP, R - RIP, M - mobile, B - BGP D - EIGRP, EX - EIGRP external, O - OSPF, IA - OSPF inter area N1 - OSPF NSSA external type 1, N2 - OSPF NSSA external type 2 E1 - OSPF external type 1, E2 - OSPF external type 2, E - EGP i - IS-IS, L1 - IS-IS level-1, L2 - IS-IS level-2, ia - IS-IS inter area \* - candidate default, U - per-user static route, o - ODR P - periodic downloaded static route Gateway of last resort is not set R 192.168.1.0/24 [120/1] via 192.168.2.1, 00:00:27, Serial0/0/1 C 192.168.2.0/24 is directly connected, Serial0/0/1 R 192.168.5.0/24 [120/1] via 192.168.8.1, 00:00:24, Serial0/0/0 R 192.168.6.0/24 [120/1] via 192.168.8.1, 00:00:24, Serial0/0/0 C 192.168.8.0/24 is directly connected, Serial0/0/0<br>R 192.168.9.0/24 [120/1] via 192.168.8.1, 00:00:24, R 192.168.9.0/24 [120/1] via 192.168.8.1, 00:00:24, Serial0/0/0 R 192.168.10.0/24 [120/1] via 192.168.2.1, 00:00:27, Serial0/0/1 R 192.168.11.0/24 [120/1] via 192.168.2.1, 00:00:27, Serial0/0/1 Tres#sh ip route Codes: C - connected, S - static, I - IGRP, R - RIP, M - mobile, B - BGP D - EIGRP, EX - EIGRP external, O - OSPF, IA - OSPF inter area N1 - OSPF NSSA external type 1, N2 - OSPF NSSA external type 2 E1 - OSPF external type 1, E2 - OSPF external type 2, E - EGP i - IS-IS, L1 - IS-IS level-1, L2 - IS-IS level-2, ia - IS-IS inter area \* - candidate default, U - per-user static route, o - ODR P - periodic downloaded static route Gateway of last resort is not set R 192.168.1.0/24 [120/1] via 192.168.9.1, 00:00:00, Serial0/0/1 R 192.168.2.0/24 [120/1] via 192.168.8.2, 00:00:26, Serial0/0/0 C 192.168.5.0/24 is directly connected, FastEthernet0/1 C 192.168.6.0/24 is directly connected, FastEthernet0/0 C 192.168.8.0/24 is directly connected, Serial0/0/0 C 192.168.9.0/24 is directly connected, Serial0/0/1 R 192.168.10.0/24 [120/2] via 192.168.9.1, 00:00:00, Serial0/0/1 [120/2] via 192.168.8.2, 00:00:26, Serial0/0/0 R 192.168.11.0/24 [120/2] via 192.168.9.1, 00:00:00, Serial0/0/1 [120/2] via 192.168.8.2, 00:00:26, Serial0/0/0

```
Cuatro#sh ip route 
Codes: C - connected, S - static, I - IGRP, R - RIP, M - mobile, B - BGP 
        D - EIGRP, EX - EIGRP external, O - OSPF, IA - OSPF inter area 
        N1 - OSPF NSSA external type 1, N2 - OSPF NSSA external type 2 
        E1 - OSPF external type 1, E2 - OSPF external type 2, E - EGP 
        i - IS-IS, L1 - IS-IS level-1, L2 - IS-IS level-2, ia - IS-IS inter area 
        * - candidate default, U - per-user static route, o - ODR 
        P - periodic downloaded static route 
Gateway of last resort is not set 
C 192.168.1.0/24 is directly connected, Serial0/0/0 
R 192.168.2.0/24 [120/1] via 192.168.1.1, 00:00:15, Serial0/0/0 
R 192.168.5.0/24 [120/1] via 192.168.9.2, 00:00:09, Serial0/0/1 
R 192.168.6.0/24 [120/1] via 192.168.9.2, 00:00:09, Serial0/0/1 
R 192.168.8.0/24 [120/1] via 192.168.9.2, 00:00:09, Serial0/0/1 
C 192.168.9.0/24 is directly connected, Serial0/0/1 
R 192.168.10.0/24 [120/1] via 192.168.1.1, 00:00:15, Serial0/0/0 
R 192.168.11.0/24 [120/1] via 192.168.1.1, 00:00:15, Serial0/0/0
```
## **3. Protocolo OSPF**

**3.1 Describir el proceso de aprendizaje de rutas mencionando los nuevos paquetes involucrados basados en el protocolo OSPF, cuales son los mensajes involucrados y cómo interactúan entre las diferentes áreas y describirlas (15 puntos)** 

**3.2 Describir detalladamente el proceso de elección de Router DR y BDR dentro del área backbone del protocolo OSPF (10 puntos)** 

**3.3 Describir cual es cómo funciona el algoritmo para la elección de la ruta más corta en OSPF (5 puntos)** 

**4. Realice la configuración correcta de esta red para permitir comunicación total, utilice protocolo de Eigrp sistema autónomo 6450. Considere que el reloj del sistema es 64000 (30 puntos)** 

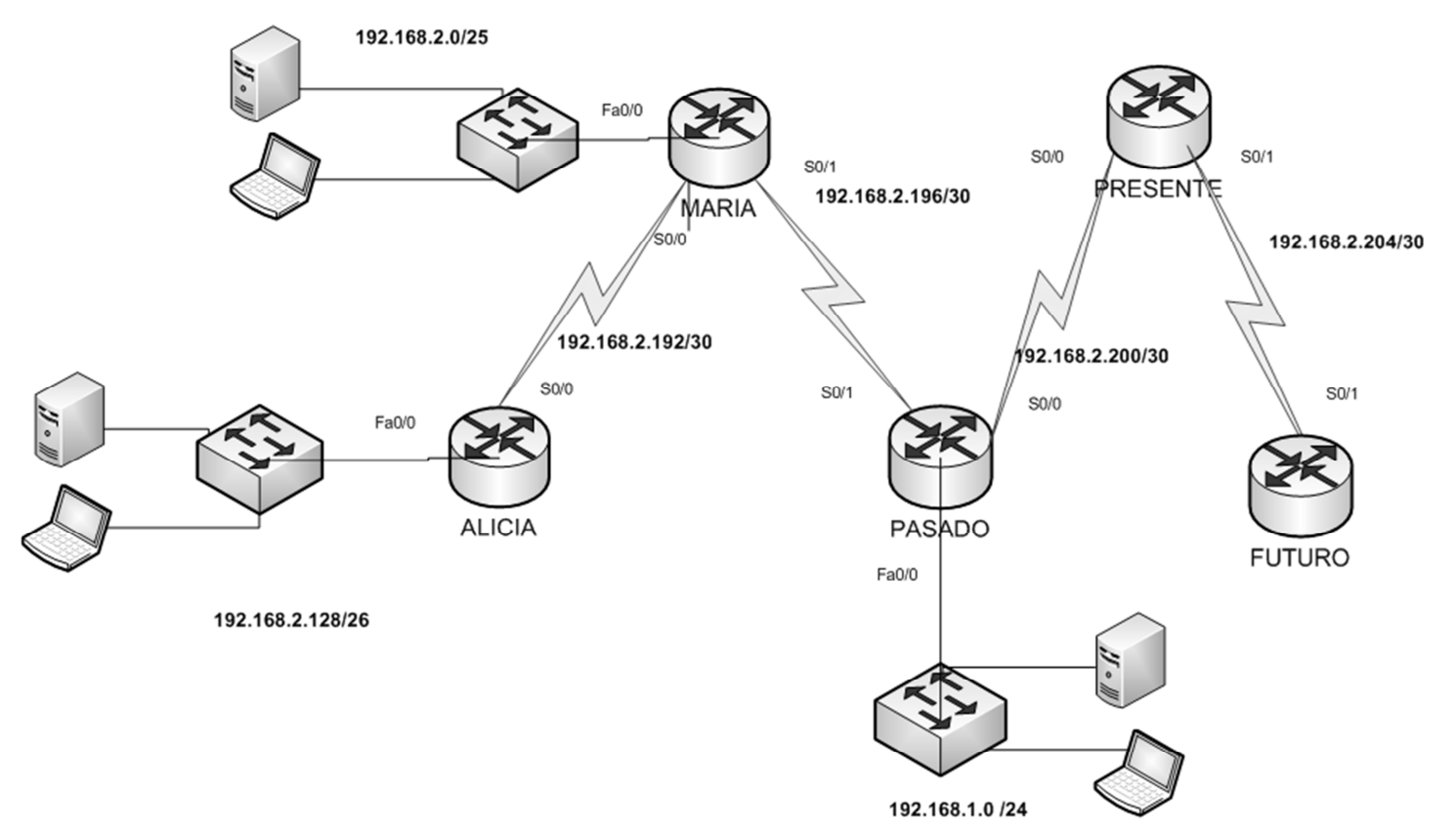